Документ подписан простой электронной подписью Информация о владельце: ФИО: Максимов Алексей Борисович

Должность: директор департамента по образовательной политике

Приложение 2

К приказ**у от \_\_\_\_\_\_\_\_\_№\_\_\_\_\_\_\_** 

#### Дата подписания: 18.09**/УИНИСТЕРСТВО НАУКИ И ВЫСШЕГО ОБРАЗОВАНИЯ** Уникальный программный ключ:<br>8db180d1a3f02ac9e60521a5672742735c18b1d6 **РОССИЙСКОЙ ФЕДЕРАЦИИ** 8db180d1a3f02ac9e60521a5672742735c18b1d6

Федеральное государственное автономное образовательное учреждение

высшего образования

«МОСКОВСКИЙ ПОЛИТЕХНИЧЕСКИЙ УНИВЕРСИТЕТ»

## **УТВЕРЖДАЮ**

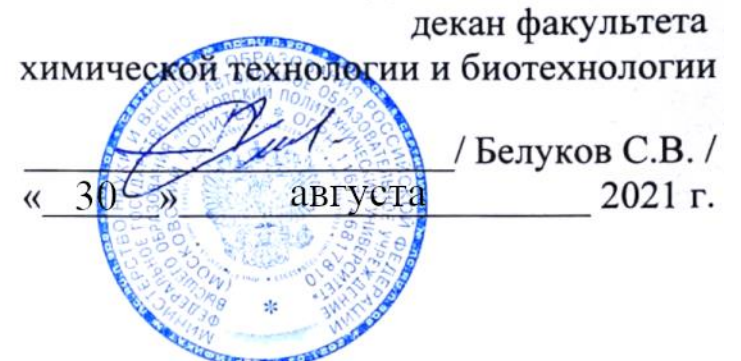

# **РАБОЧАЯ ПРОГРАММА ДИСЦИПЛИНЫ**

# **«Расчет технологических процессов с применением программных средств»**

Направление подготовки **20.03.01 «Техносферная безопасность» ОП «Экологическая безопасность и охрана труда»**

> Квалификация (степень) выпускника **Бакалавр**

> > Форма обучения **Очная**

## **1. Цели освоения дисциплины**.

К **основным целям** освоения дисциплины «Расчет технологических процессов с применением программных средств» следует отнести:

– формирование знаний о современных тенденциях развития техники и технологий в области техносферной безопасности, измерительной и вычислительной техники, информационных технологий при решении типовых задач в области профессиональной деятельности, связанной с защитой окружающей среды и обеспечением безопасности человека;

– подготовка студентов к деятельности в соответствии с квалификационной характеристикой бакалавра по направлению, в том числе формирование умений решать типовые задачи в области профессиональной деятельности, связанной с защитой окружающей среды и обеспечением безопасности человека.

К **основным задачам** освоения дисциплины «Расчет технологических процессов с применением программных средств» следует отнести:

– формирование навыков решения типовых задач в области профессиональной деятельности, связанной с защитой окружающей среды и обеспечением безопасности человека.

### **2. Место дисциплины в структуре ОП бакалавриата.**

Дисциплина «Расчет технологических процессов с применением программных средств» относится к блоку Б1 «Дисциплины (модули)» основной образовательной программы бакалавриата.

## **3. Перечень планируемых результатов обучения по дисциплине (модулю), соотнесенные с планируемыми результатами освоения образовательной программы.**

В результате освоения дисциплины (модуля) у обучающихся формируются следующие компетенции и должны быть достигнуты следующие результаты обучения как этап формирования соответствующих компетенций:

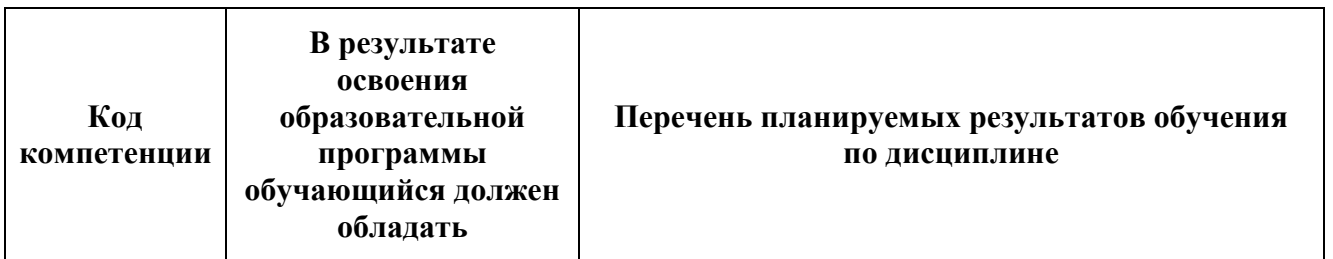

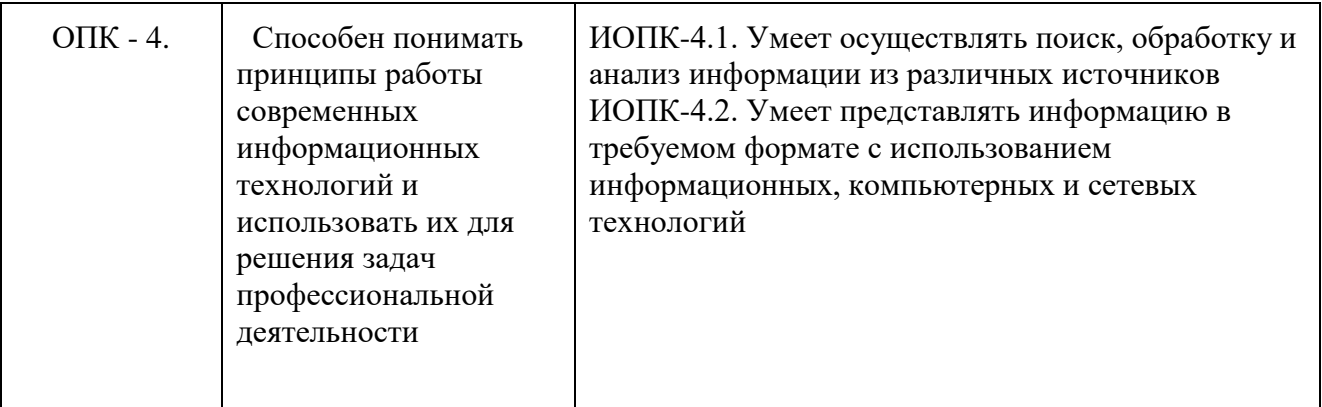

### **4. Структура и содержание дисциплины.**

Общая трудоемкость дисциплины составляет **2** зачетных единицы, т.е. **72** академических часов (из них 36 часа – самостоятельная работа студентов).

Разделы дисциплины «Расчет технологических процессов с применением программных средств» изучаются на **третьем** курсе в **пятом** семестре.

**Пятый семестр:** лабораторные занятия – 18 часов, лекции - 18 часов, форма контроля – зачет.

Структура и содержание дисциплины «Расчет технологических процессов с применением программных средств» по срокам и видам работы отражены в приложении.

### **Содержание разделов дисциплины**

#### **Пятый семестр**

## **Основные программы для расчета технологических машин и оборудования.**

MathCad и MathLab. Знакомство с программой MathCad. Меню, интерфейс, панель инструментов, настройки, рабочая область. Ввод математических выражений и получение результатов.

#### **Виды расчетов технологического оборудования.**

Технико-экономическое обоснование и технико-экономический расчет Технологический расчет. Конструктивный расчет. Прочностной расчет. Гидравлический расчет.

### **Работа с документами в программе MathCad.**

Создание пустого документа и документа на основе шаблона. Открытие, закрытие и сохранение документа. Ввод и редактирование формул. Элементы интерфейса. Перемещение линий ввода внутри формул. Ввод символов, операторов и функций. Редактирование текста. Импорт текста. Управление отображением некоторых операторов.

#### **Вычисления в программе MathCad.**

Определение переменных. Присваивание значений. Определение функции пользователя. Вывод значение переменных и функций. Символьный вывод. Допустимые имена переменных и функций. Вычислительные, логические и матричные операторы. Управление вычислениями. Оптимизация вычислений.

#### **Типы данных в программе MathCad.**

Комплексные числа. Встроенные константы и строковые выражения. Создание размерной переменной. Выбор системы единиц. Доступ к элементам массива. Отображение вывода векторов и матриц. Изменение формата результатов. Вывод чисел в других системах счисления.

#### **Символьные вычисления в программе MathCad.**

Способы символьных вычислений. Упрощение выражений. Подстановка переменной. Математический анализ и разложение в ряд. Дополнительные возможности символьного процесса. Применение функций пользователя.

#### **Программирование без операторов цикла в программе MathCad.**

Язык программирования MathCad. Создание программы и ее разработка. Пример программы расчета толщины стенки обечайки, работающей под внутреннем избыточным давлением.

## **Дифференцирование в расчетах оборудования с использованием MathCad.**

Аналитическое дифференцирование. Вычисление производной функции в точке. Частные производные. Разложение функции в ряд Тейлора.

#### **Интегрирование в расчетах оборудования с использованием MathCad.**

Оператор интегрирования. Определенный и неопределенный интеграл. Алгоритм интегрирования. Расходящиеся интегралы. Интеграл Фурье. Преобразование Лапласа. Z-преобразование.

#### **Решение нелинейных алгебраических уравнений в программе MathCad.**

Вычислительный блок Given/Find. Одно уравнение. Системы упавнений. Применение блока Given/Find при расчете аппаратов.

#### **Матричные выражения в программе MathCad.**

Транспонирование. Определение матрицы. Модуль вектора. Сумма элементов вектора т матрицы. Векторизация массивов. Символьные операции с матрицами. Матричные функции. Матричные разложения.

#### **Построение двумерных графиков в программе MathCad.**

Типы графиков. Создание графиков. Построение нескольких рядов данных. Построение графиков функции. Пересечение графиков.

#### **Построение трехмерных графиков в программе MathCad.**

Создание графиков. Построение графиков функции. Редактирование графиков.

#### **Оформление документов. Ролевая игра.**

Элементы оформления документов. Форматирование текста и формул. Оформление страниц. Ссылки и гиперссылки. Рисунки. Ролевая игра на примере расчета кожухотрубного теплообменника.

### **5. Образовательные технологии.**

Методика преподавания дисциплины «Расчет технологических процессов с применением программных средств» и реализация компетентностного подхода в изложении и восприятии материала предусматривает использование следующих активных и интерактивных форм проведения групповых, индивидуальных, аудиторных занятийв сочетании с внеаудиторной работой с целью формирования и развития профессиональных навыков обучающихся:

–представление и коллективное обсуждение заданий на семинарских занятиях;

– проведение интерактивных занятий в режиме обсуждения и диалога между студентами, студентом и преподавателем по освоению разделов данной дисциплины;

– проведение мастер-классов и ролевых игр,

*-* использования электронного обучения, дистанционных образовательных технологий.

Удельный вес занятий, проводимых в интерактивных формах, определен главной целью образовательной программы, особенностью контингента

обучающихся и содержанием дисциплины «Расчет технологических процессов с применением программных средств» и в целом по дисциплине составляет 50% аудиторных занятий. Семинарские и практические занятия составляют 100% от объема аудиторных занятий.

# **6. Оценочные средства для текущего контроля успеваемости, промежуточной аттестации по итогам освоения дисциплины и учебно-методическое обеспечение самостоятельной работы студентов.**

В процессе обучения используются следующие оценочные формы самостоятельной работы студентов, оценочные средства текущего контроля успеваемости и промежуточных аттестаций:

- круглый стол, дискуссия, полемика, диспут, дебаты;
- устный опрос и собеседование;
- ролевые игры.

Образцы контрольных вопросов и тем дискуссий представлены в приложении.

# **6.1. Фонд оценочных средств для проведения промежуточной аттестации обучающихся по дисциплине (модулю).**

6.1.1. Перечень компетенций с указанием этапов их формирования в процессе освоения образовательной программы.

В результате освоения дисциплины (модуля) формируются следующие компетенции:

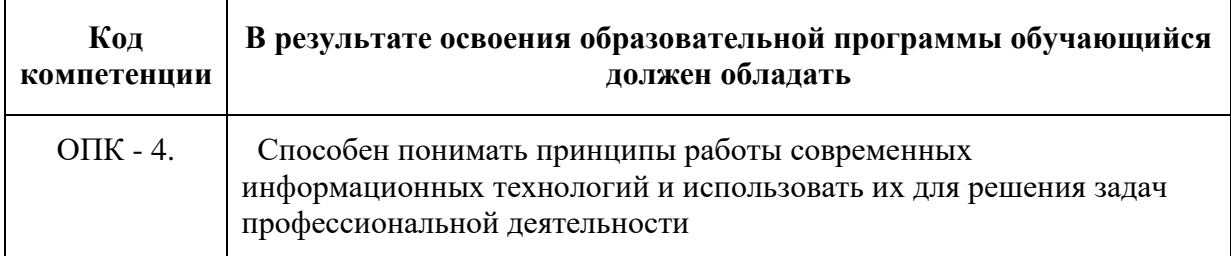

В процессе освоения образовательной программы данные компетенции, в том числе их отдельные компоненты, формируются поэтапно в ходе освоения обучающимися дисциплин (модулей), практик в соответствии с учебным планом и календарным графиком учебного процесса.

## **6.1.2. Описание показателей и критериев оценивания компетенций, формируемых по итогам освоения дисциплины (модуля), описание шкал оценивания**

Показателем оценивания компетенций на различных этапах их формирования является достижение обучающимися планируемых результатов обучения по дисциплине (модулю).

Шкалы оценивания результатов промежуточной аттестации и их описание:

## **Форма промежуточной аттестации: зачет.**

Промежуточная аттестация обучающихся в форме зачёта проводится по результатам выполнения всех видов учебной работы, предусмотренных учебным планом по данной дисциплине (модулю), при этом учитываются результаты текущего контроля успеваемости в течение семестра. Оценка степени достижения обучающимися планируемых результатов обучения по дисциплине (модулю) проводится преподавателем, ведущим занятия по дисциплине (модулю) методом экспертной оценки. По итогам промежуточной аттестации по дисциплине (модулю) выставляется оценка «зачтено» или «не зачтено».

К промежуточной аттестации допускаются только студенты, выполнившие все виды учебной работы, предусмотренные рабочей программой по дисциплине «Расчет технологических процессов с применением программных средств» (прошли промежуточный контроль).

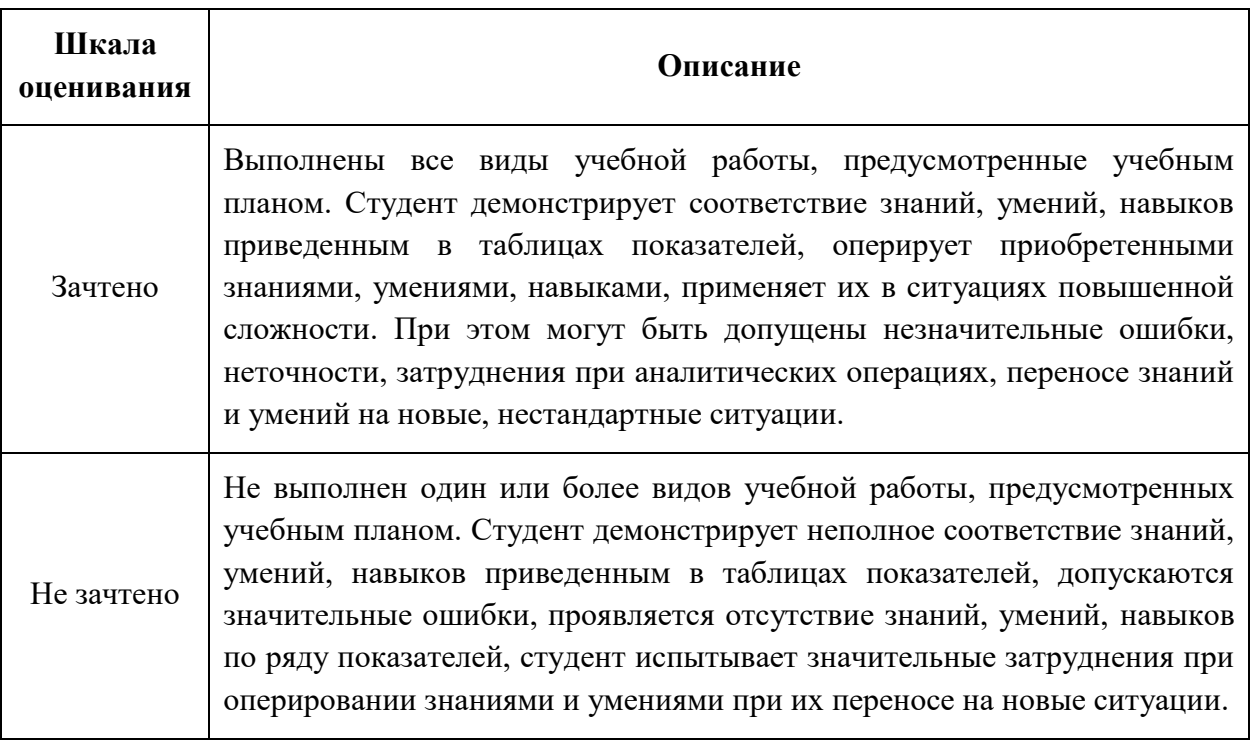

#### **Фонды оценочных средств представлены в приложении к рабочей программе.**

**7. Учебно-методическое и информационное обеспечение дисциплины.**

#### **а) основная литература:**

1. Лисин, П. А. Практическое руководство по проектированию продуктов питания с применением Excel, MathCAD, Maple : учебное пособие / П. А. Лисин. — Санкт-Петербург : Лань, 2020. — 240 с. — ISBN 978-5-8114-4858-6. — Текст : электронный // Лань : электронно-библиотечная система. — URL: https://e.lanbook.com/book/142330

## **б) дополнительная литература:**

1. [Гартман Т.Н., Клушин Д.В.](https://e.lanbook.com/reader/book/126905) [Моделирование химико-технологических](https://e.lanbook.com/reader/book/126905)  [процессов. Принципы применения пакетов компьютерной математики: учебное](https://e.lanbook.com/reader/book/126905)  [пособие.](https://e.lanbook.com/reader/book/126905) Санкт-Петербург. 2020. [https://e.lanbook.com/reader/book/126905/#1.](https://e.lanbook.com/reader/book/126905/#1)

2. Воронов, C.А. Расчет на прочность и жесткость стержневых систем при изгибе с использованием Mathcad: метод. указания к выполнению домашних заданий по курсам «Сопротивление материалов» и Прикладная механика»: 2 ч.– Ч. 11. [Электронный ресурс] / C.А. Воронов, А.А. Ширшов, С.В. Яресько. — Электрон. дан. — М. : МГТУ им. Н.Э. Баумана, 2011. — 39 с. <http://e.lanbook.com/book/58503>

## **в) программное обеспечение и интернет-ресурсы:**

**Mathcad Education - University Edition** Гос контракт № 18-09/14 от 22.09.2014 Акт№ Tr064541 от 29.10.2014

## **8. Материально-техническое обеспечение дисциплины.**

Занятия проводятся в компьютерном классе, оснащенным необходимым программном обеспечением.

# **9. Методические рекомендации для самостоятельной работы**

### **студентов**

Самостоятельная работа является одним из видов получения образования обучающимися и направлена на:

 изучение теоретического материала, подготовку к семинарским (практическим) занятиям

подготовка к дискуссии и устному опросу.

Самостоятельная работа студентов представляет собой важнейшее звено учебного процесса, без правильной организации которого обучающийся не может быть высококвалифицированным выпускником.

Студент должен помнить, что проводить самостоятельные занятия следует регулярно. Очень важно приложить максимум усилий, воли, чтобы заставить себя работать с полной нагрузкой с первого дня.

Не следует откладывать работу также из-за нерабочего настроения или отсутствия вдохновения. Настроение нужно создавать самому. Понимание необходимости выполнения работы, знание цели, осмысление перспективы благоприятно влияют на настроение.

Каждый студент должен сам планировать свою самостоятельную работу, исходя из своих возможностей и приоритетов. Это стимулирует выполнение работы, создает более спокойную обстановку, что в итоге положительно сказывается на усвоении материала.

Важно полнее учесть обстоятельства своей работы, уяснить, что является главным на данном этапе, какую последовательность работы выбрать, чтобы выполнить ее лучше и с наименьшими затратами времени и энергии.

Для плодотворной работы немаловажное значение имеет обстановка, организация рабочего места. Нужно добиться, чтобы место работы по возможности было постоянным. Работа на привычном месте делает ее более плодотворной. Продуктивность работы зависит от правильного чередования труда и отдыха. Поэтому каждые час или два следует делать перерыв на 10-15 минут. Выходные дни лучше посвятить активному отдыху, занятиям спортом, прогулками на свежем воздухе и т.д. Даже переключение с одного вида умственной работы на другой может служить активным отдыхом.

Студент должен помнить, что в процессе обучения важнейшую роль играет самостоятельная работа с книгой. Научиться работать с книгой – важнейшая задача студента. Без этого навыка будет чрезвычайно трудно изучать программный материал, и много времени будет потрачено нерационально. Работа с книгой складывается из умения подобрать необходимые книги, разобраться в них, законспектировать, выбрать главное, усвоить и применить на практике.

#### **10. Методические рекомендации для преподавателя**

Основным требованием к преподаванию дисциплины является творческий, проблемно-диалоговый интерактивный подход, позволяющий повысить интерес студентов к содержанию учебного материала.

 Основу учебных занятий по дисциплине составляют семинарские и практические занятия. В процессе обучения студентов используются различные виды учебных занятий (аудиторных и внеаудиторных): семинарские занятия, консультации и т.д. На первом занятии по данной учебной дисциплине необходимо ознакомить студентов с порядком ее изучения, раскрыть место и роль дисциплины в системе наук, ее практическое значение, довести до студентов требования кафедры, ответить на вопросы.

При подготовке к семинарским и практическим занятиям по курсу «Расчет технологических процессов с применением программных средств» необходимо продумать план его проведения, содержание вступительной, основной и заключительной части занятия, ознакомиться с новинками учебной и методической литературы, публикациями периодической печати по теме занятия, определить средства материально-технического обеспечения занятия и порядок их использования в ходе проведения занятия.

 В ходе занятия преподаватель должен назвать тему, учебные вопросы, ознакомить студентов с перечнем основной и дополнительной литературы по теме занятия.

 Во вступительной части занятия обосновать место и роль изучаемой темы в учебной дисциплине, раскрыть ее практическое значение. Если проводится не первое занятие, то необходимо увязать ее тему с предыдущей, не нарушая логики изложения учебного материала. Занятие следует начинать, только чётко обозначив её характер, тему и круг тех вопросов, которые в её ходе будут рассмотрены.

 В основной части занятия следует раскрывать содержание учебных вопросов, акцентировать внимание студентов на основных категориях, явлениях и процессах, особенностях их расчета.

Следует аргументировано обосновать собственную позицию по спорным теоретическим вопросам. Приводить примеры. Задавать по ходу изложения материала риторические вопросы. Это способствует активизации мыслительной деятельности студентов, повышению их внимания и интереса к материалу занятия, ее содержанию.

 В заключительной части занятия необходимо сформулировать общие выводы по теме, раскрывающие содержание всех вопросов, поставленных в занятии. Объявить план очередного семинарского занятия, дать краткие рекомендации по подготовке студентов к семинару. Определить место и время консультации студентам, пожелавшим выступить на семинаре с докладами и рефератами по актуальным вопросам обсуждаемой темы.

При этом во всех частях занятия необходимо вести диалог со студентами и давать студентам возможность дискутировать между собой.

 Цель практических занятий обеспечить контроль усвоения учебного материала студентами, расширение и углубление знаний, полученных ими в ходе самостоятельной работы. Повышение эффективности практических занятий достигается посредством создания творческой обстановки, располагающей студентов к высказыванию собственных взглядов и суждений по обсуждаемым вопросам, желанию у студентов поработать у доски при решении задач.

 После каждого практического занятия сделать соответствующую запись в журналах учета посещаемости занятий студентами, выяснить у старост учебных групп причины отсутствия студентов на занятиях. Проводить групповые и индивидуальные консультации студентов по вопросам, возникающим у студентов в ходе их подготовки к текущей и промежуточной аттестации по учебной дисциплине, рекомендовать в помощь учебные и другие материалы, а также справочную литературу.

 Преподаватель, принимающий зачёт, лично несет ответственность за правильность выставления оценки.

МИНИСТЕРСТВО НАУКИ И ВЫСШЕГО ОБРАЗОВАНИЯ РОССИЙСКОЙ ФЕДЕРАЦИИ ФЕДЕРАЛЬНОЕ ГОСУДАРСТВЕННОЕ АВТОНОМНОЕ ОБРАЗОВАТЕЛЬНОЕ УЧРЕЖДЕНИЕ ВЫСШЕГО ОБРАЗОВАНИЯ

# **«МОСКОВСКИЙ ПОЛИТЕХНИЧЕСКИЙ УНИВЕРСИТЕТ» (МОСКОВСКИЙ ПОЛИТЕХ)**

Направление подготовки: 20.03.01 «Техносферная безопасность»

ОП (профиль): «Технологическое оборудование химических и нефтехимических и производств»

Форма обучения: очная

Вид профессиональной деятельности:

- научно-исследовательская;
- проектно-конструкторская;
- производственно-технологическая;
- организационно-управленческая.

Кафедра: «Аппаратурное оформление и автоматизация технологических производств»

# **ФОНД ОЦЕНОЧНЫХ СРЕДСТВ**

# **ПО ДИСЦИПЛИНЕ**

## **Расчет технологических процессов с применением программных**

### **средств**

Состав: 1. Паспорт фонда оценочных средств

2. Описание оценочных средств:

Вопросы для устного опроса, собеседования, круглого стола, дискуссии, дебатов самоподготовки к зачету

Тема (проблема), концепция, роли и ожидаемый результат по ролевой игре

**Составитель:**

**Соколов А.С.**

# **ПОКАЗАТЕЛЬ УРОВНЯ СФОРМИРОВАННОСТИ КОМПЕТЕНЦИЙ**

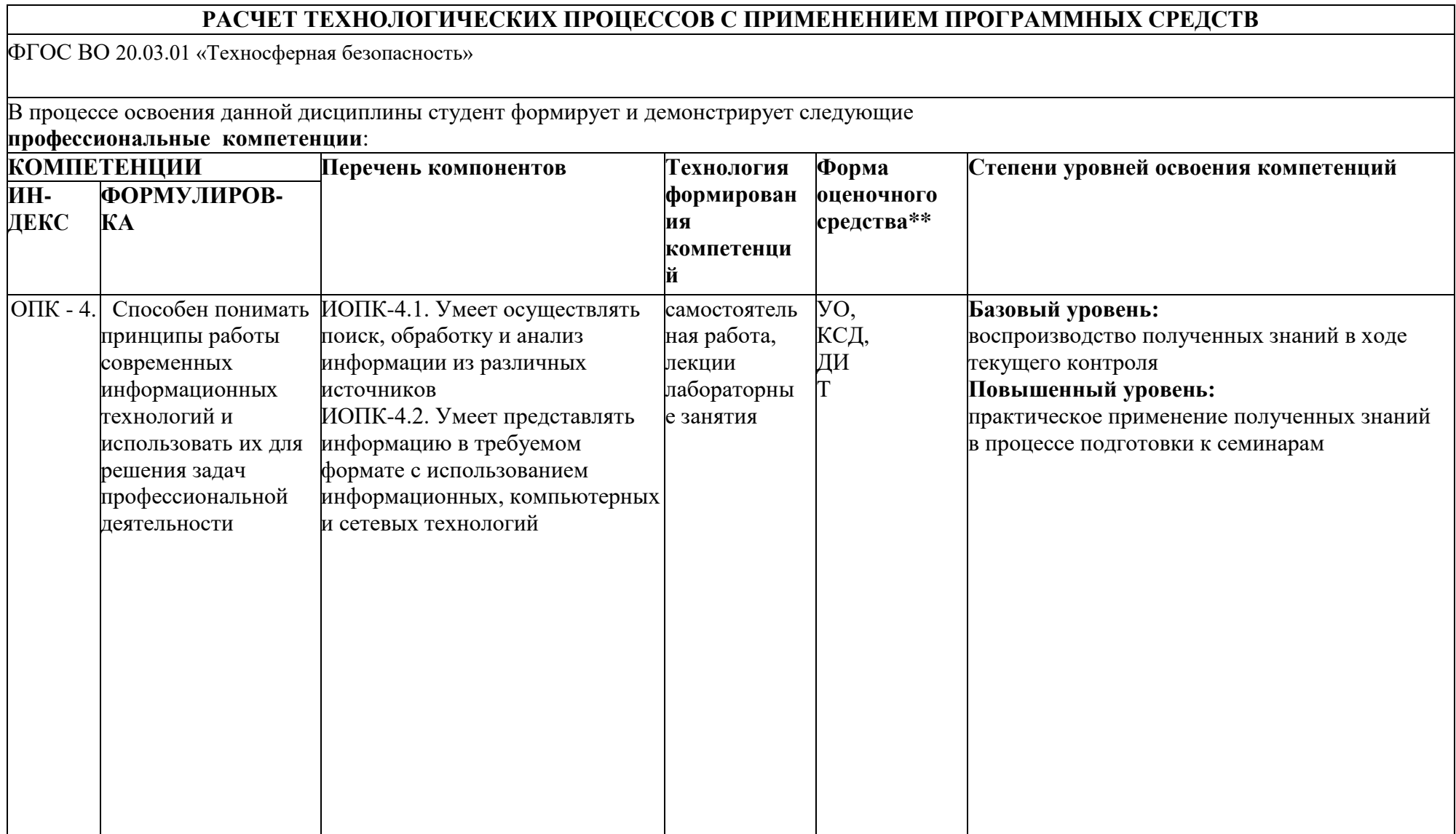

\*\*- Сокращения форм оценочных средств см. в приложении 2 к РП.

#### **Перечень оценочных средств по дисциплине "Расчет технологических процессов с применением программных средств"**

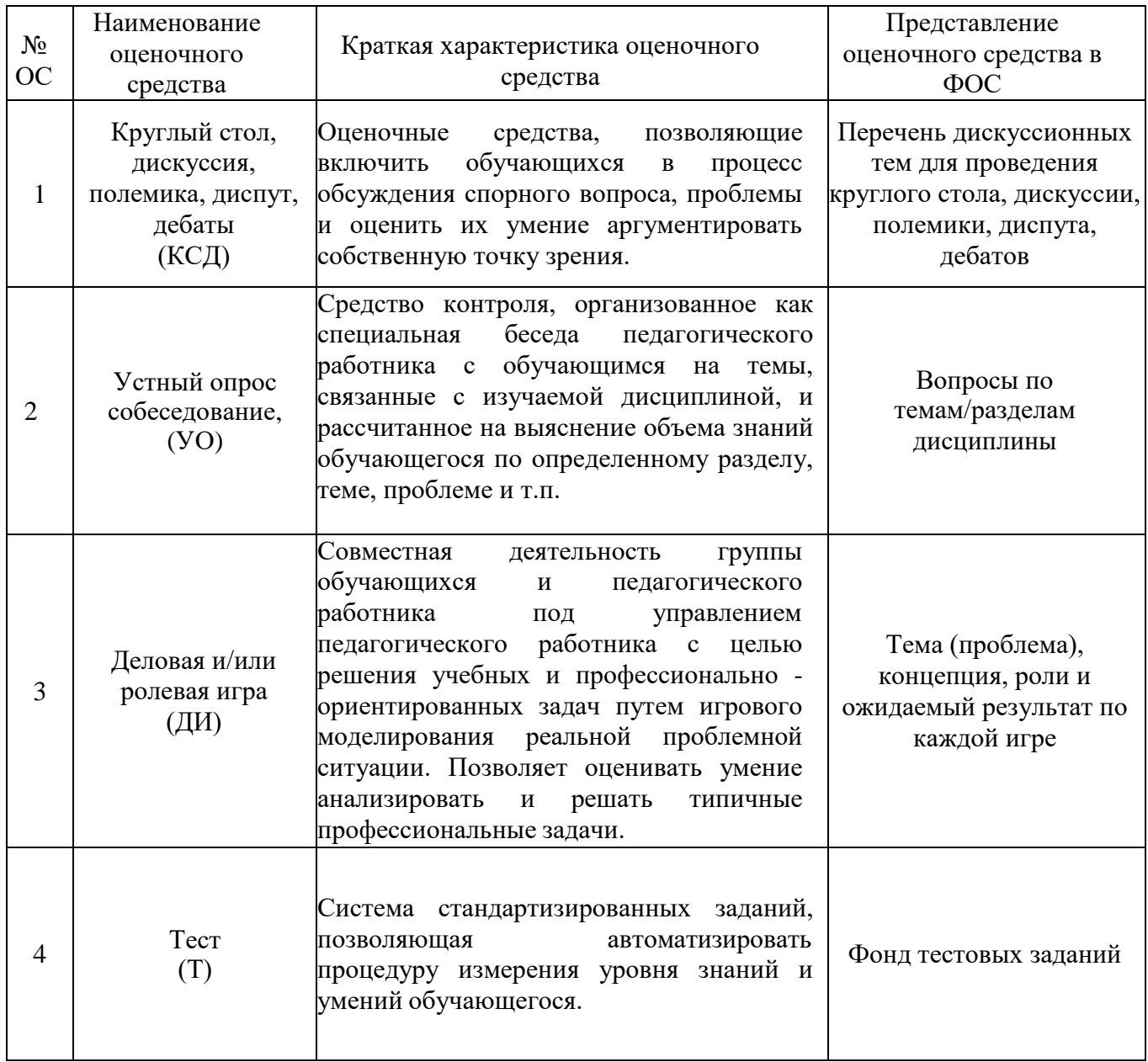

*Приложение* 

# **Структура и содержание дисциплины «Расчет технологических процессов с применением программных средств» по направлению подготовки**

# **20.03.01 «Техносферная безопасность»**

**(бакалавр)**

## **Третий семестр**

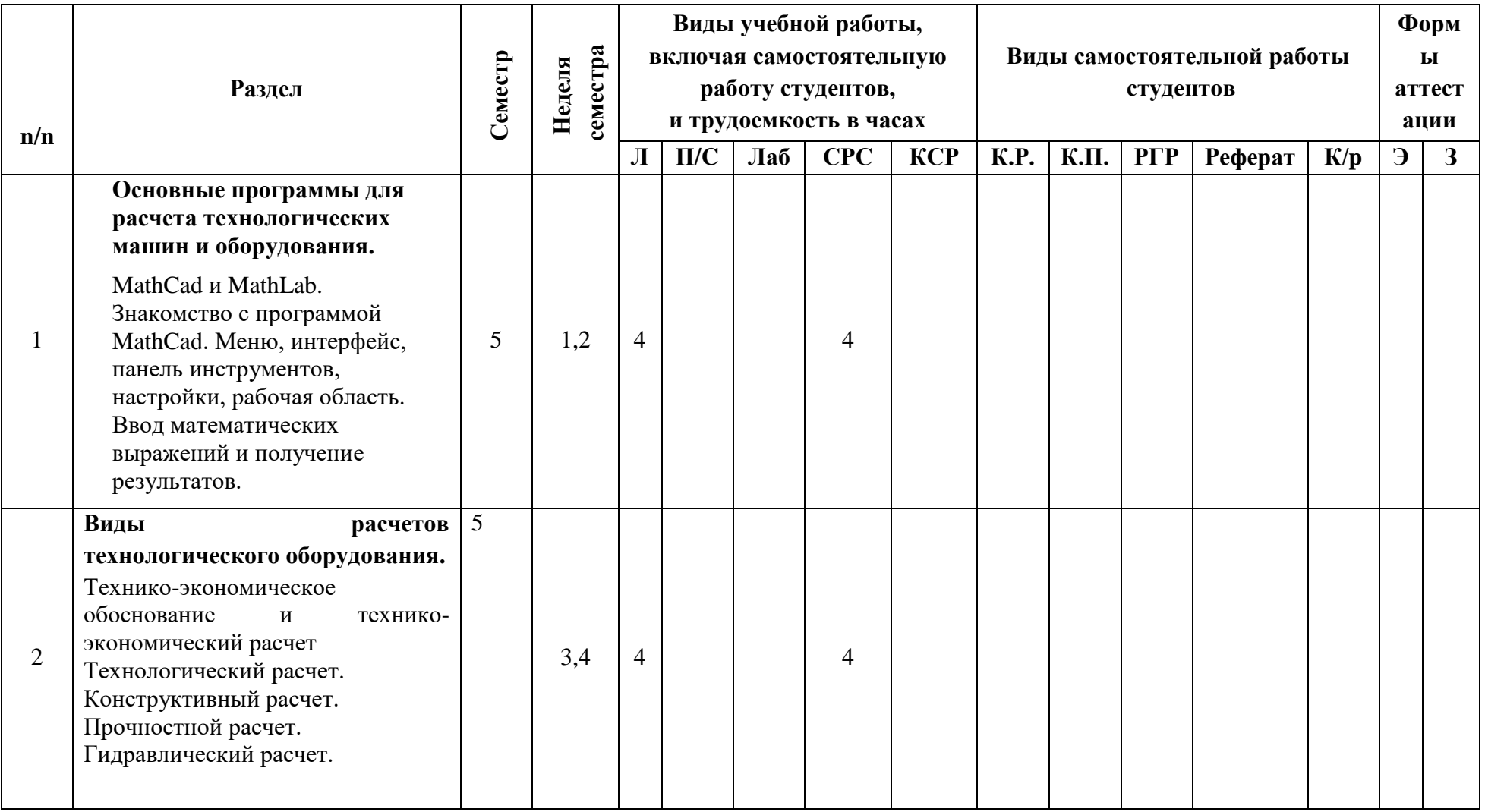

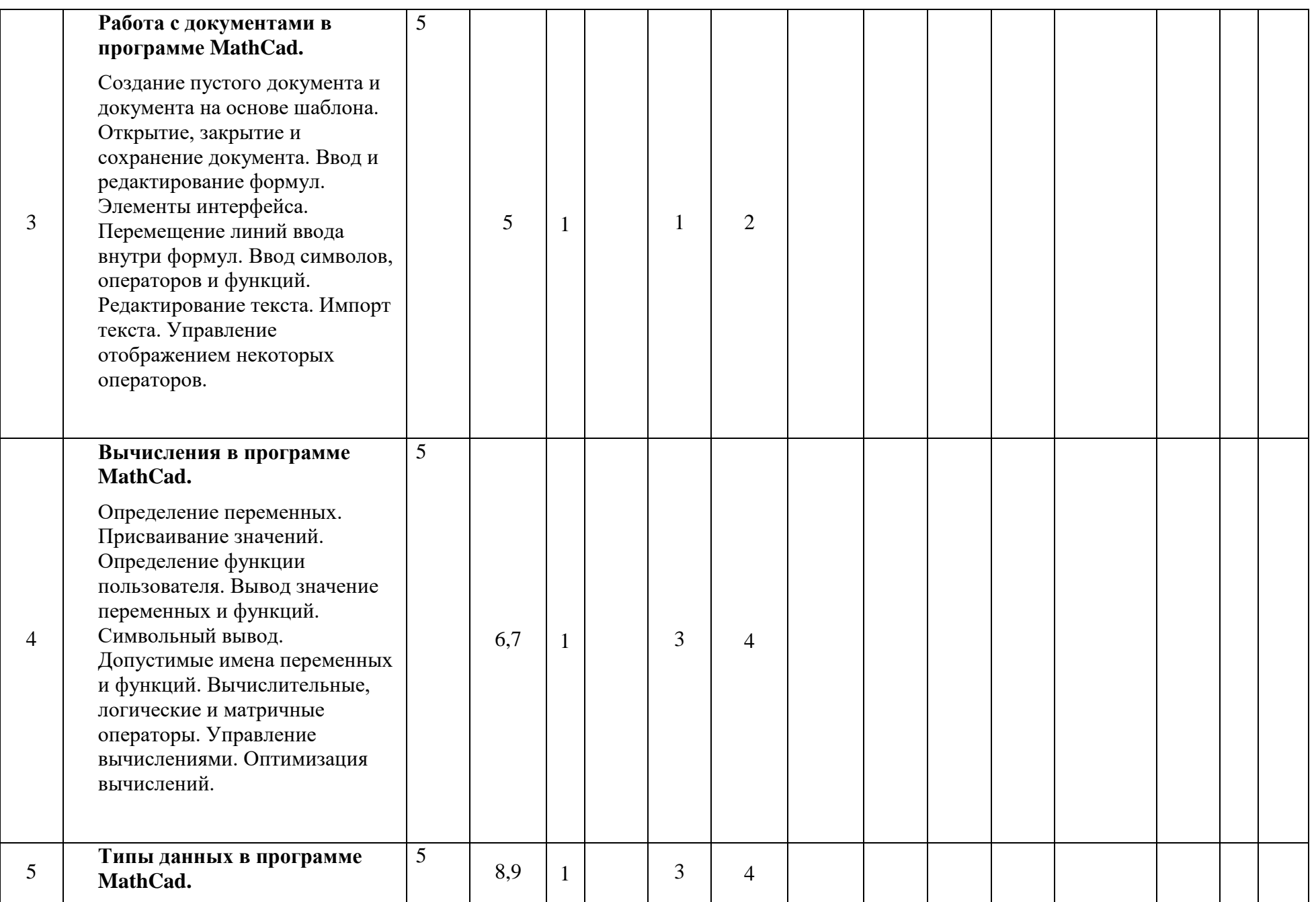

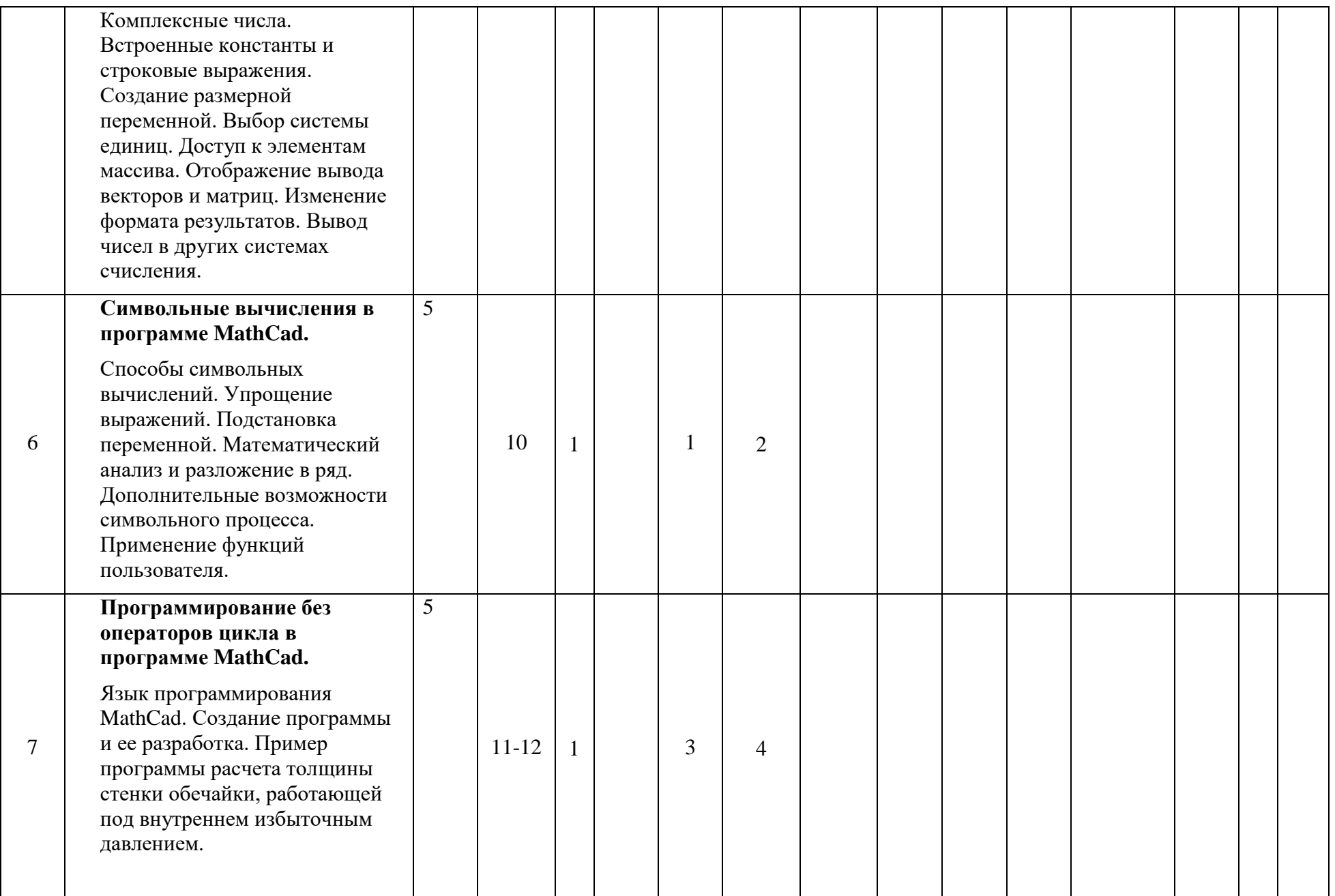

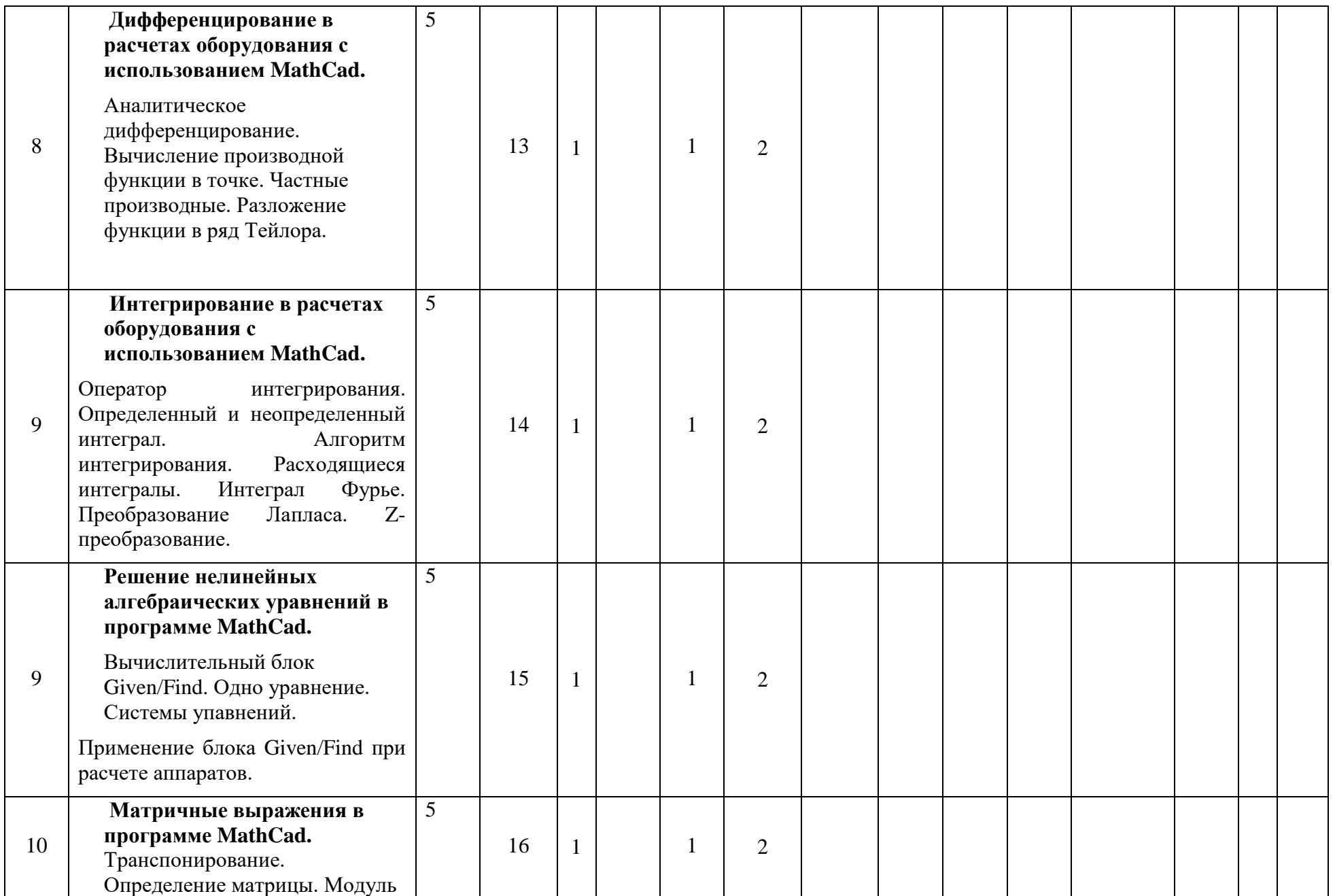

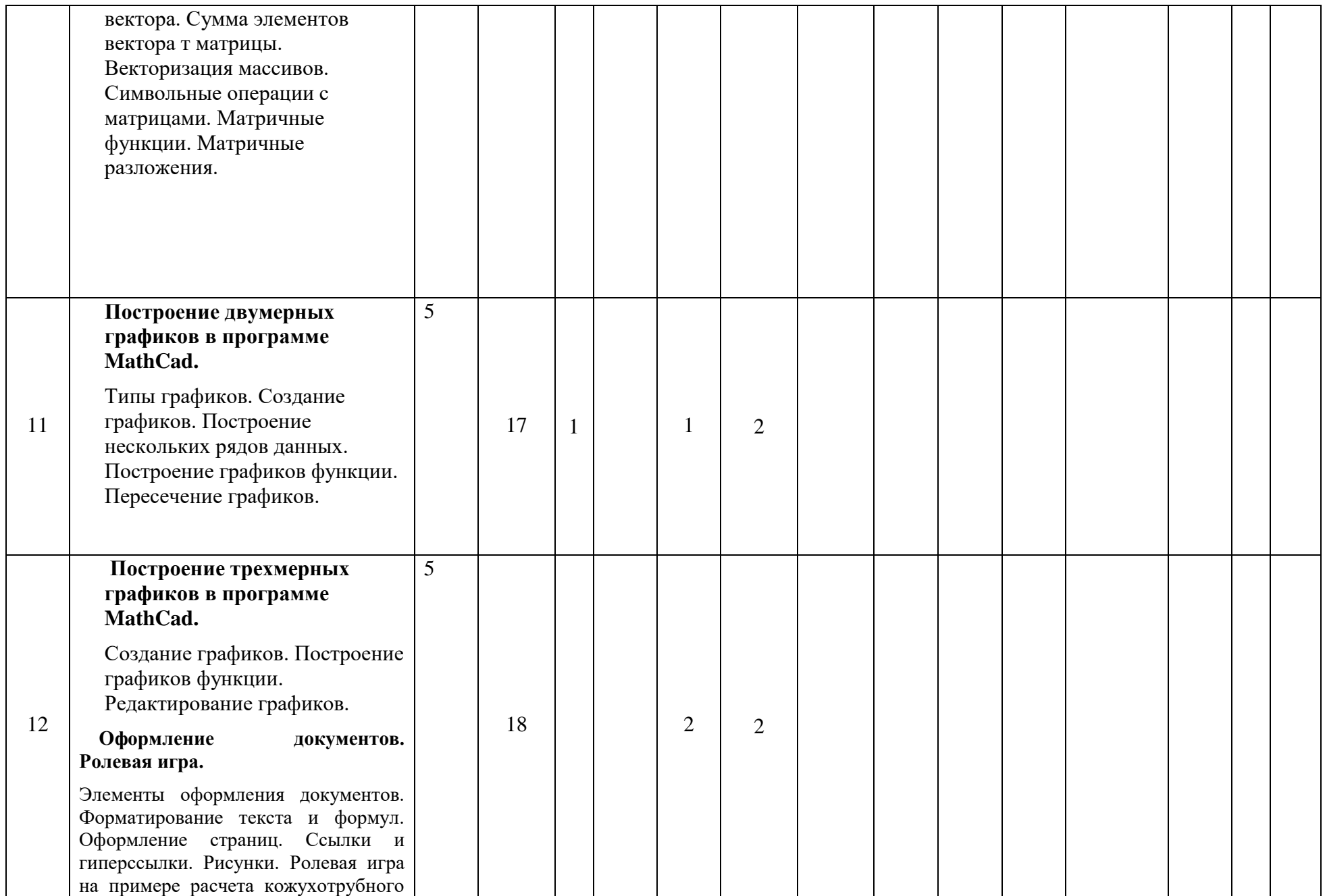

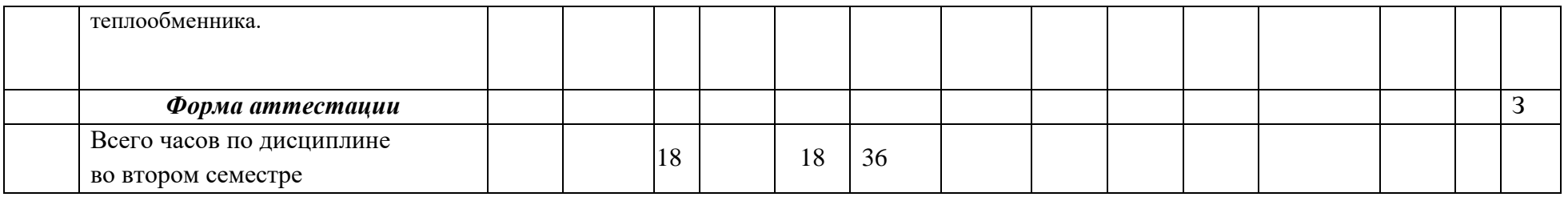

## **ВОПРОРСЫ ПО КУРСУ**

## **«Расчет технологических процессов с применением программных средств» для устного опроса, собеседования, круглого стола, дискуссии, дебатов самоподготовки к зачету, экзамену**

- 1. Назначение MathCad.
- 2. Функции интерфейса пользователя.
- 3. Демонстрация настройки панели инструментов.
- 4. Создание рабочей области.
- 5. Редактирование существующего документа.
- 6. Редактирование формул.
- 7. Ввод символов, операторов и функций.
- 8. Редактирование и создание текста.
- 9. Правка документа.
- 10. Определение переменных.
- 11. Вывод значений переменных и функций.
- 12. Управление вычислениями. Прерывание вычислений.
- 13. Вычисления в ручном режиме.
- 14. Отключение вычислений отдельных формул.
- 15. Действительные и комплексные числа.
- 16. Создание размерной переменной.
- 17. Определение новой размерности.
- 18. Изменение формата результата.
- 19. Упрощение выражений.
- 20. Разложение выражений.
- 21. Дифференцирование и интегрирование.
- 22. Типы интегральных преобразований.
- 23. Применение функций пользователя.
- 24. Что такое программа расчета?
- 25. Написать программу расчета толщины стенки обечайки, работающей под внутренним избыточным давлением.
- 26. Разработка программы.
- 27. Условные операторы.
- 28. Операторы цикла.
- 29. Возврат значений.
- 30. Перехват ошибок.
- 31. Оператор интегрирования и примеры.
- 32. Алгоритм интегрирования.
- 33. Производные высших порядков.
- 34. Составление систем уравнений.
- 35. Приближенное решение уравнений.
- 36. Поиск экстремумов.
- 37. Символьное решение уравнений.
- 38. Метод продолжения по параметру.
- 39. Решение уравнений в частных производных.
- 40. Виды распределений.
- 41. Случайные величины.
- 42. Интерполяция и ее виды.
- 43. Сплайн интерполяция.
- 44. Преобразование Фурье.
- 45. Z-преобразование.
- 46. Виды регрессии.
- 47. Применение сглаживания и фильтрации.
- 48. Создание двухмерных графиков.
- 49. Создание трехмерных графиков.
- 50. Форматирование текста.
- 51. Элементы оформления документов.

## **ТЕМА (ПРОБЛЕМА), КОНЦЕПЦИЯ, РОЛИ И ОЖИДАЕМЫЙ РЕЗУЛЬТАТ ПО РОЛЕВОЙ ИГРЕ ПО КУРСУ**

### **«Расчет технологических процессов с применением программных средств»**

Тема: Расчет кожухотрубного теплообменника.

Концепция: Необходимо сформулировать и выполнить задание по технологическому и прочностному (в части расчета толщины стенки обечайки и днища) расчету кожухотрубного теплообменника для системы "газ-газ".

Роли: один человек в группе назначается начальником отдела, он заранее получает задание и формирует совместно с преподавателем исходные данные для расчета теплообменника, основываясь на литературных источниках. Далее совместно с преподавателем он разбивает группу на технологов и прочнистов, назначает в этих группах заведующих группой и выдает им задание. Технологи выполняют технологический расчет теплообменника в программе Math-Cad, прочнистыпрочностной. Заведующие группой распределяю задание внутри группы и также принимают участие в работе своей группы. В процессе работы начальник отдела подсказывает какой литературой воспользоваться для выполнения задания.

Ожидаемы результат: студены должны выполнить технологический и прочностной расчет теплообменника и закрепить, полученные в процессе обучения знания, применить их на практике и научиться командной работе.

## **Примеры тестовых вопросов**

```
::Вопрос 1::
```
Целью какого расчета является определение основного размера аппарата?

 $\{$ 

~гидравлический расчет

~прочностной расчет

~конструктивный расчет

=технологический расчет

}

::Вопрос 2::

Целью какого расчета является определение конструктивных размеров аппарата?

 $\{$ 

~гидравлический расчет

~прочностной расчет

=конструктивный расчет

~технологический расчет

}

::Вопрос 3::

Целью какого расчета является определение прочностных размеров аппарата, его деталей и сборочных единиц, обеспечивающих аппарату механическую надежность?

 $\left\{ \right.$ 

~гидравлический расчет =прочностной расчет ~конструктивный расчет ~технологический расчет }

::Вопрос 4::

Целью какого расчета является оподбор побудителя расхода?

{

=гидравлический расчет

~прочностной расчет

~конструктивный расчет

~технологический расчет

}

```
::Вопрос 5::
```
Целью какого расчета является определение полного гидравлического сопротивления аппарата?

{ =гидравлический расчет ~прочностной расчет ~конструктивный расчет

```
~технологический расчет
```
}

::Вопрос 6::

```
ТЭО – это документ, в котором представлена информация...
```
{

=обосновывающая экономическую целесообразность создания продукта или услуги.

```
~необходимая для выбора побудителя расхода
```

```
~по правилам пользования технологиеского оборудования
```
}

::Вопрос 7::

Математическое моделирование-это...

{

~эксперментальное исследование технологического процесса

~разработка "черного" ящика

=метод исследования процессов или явлений на математических моделях с применением ЭВМ

}

::Вопрос 8::

Какой метод моделирования характеризуется одинаковой физической природой модели и исследуемого объекта?

```
{
~геометрический
~математический
=физический
```

```
}
```
::Вопрос 9::

Какой метод моделирования характеризуется различной физической природой и одинаковым математическим описанием модели и исследуемого объекта?

```
{
~геометрический
=математический
~физический
}
::Вопрос 10::
```

```
Какой метод моделирования используетгеометрическое подобие величин
{
=геометрический
~математический
~физический
```
}